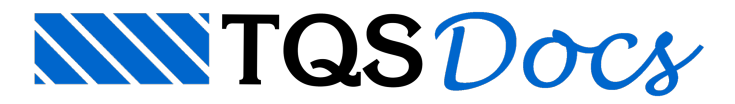

## Geração de Cortes

## Dúvida enviada à Comunidade-TQS

Gostaria de saber se há como fazer novos cortes em vigas para detalhamento das mesmas, além dos fornecidos no TQS.

Para explicar melhor, o TQS, após o processamento, ele fornece o corte, gostaria de saber se pelo TQS tenho como inserir novos cortes para qua outros setores (vãos) da viga seja tambem detalhado.

Espero ter sido clara na explanação.

## Resposta

Atualmente, na versão 13, a geração dos cortes das vigas é realizada durante o processamento das mesmas, conforme você já havia muito bem colocado. Lembro apenas que existem alguns critérios de desenho que governam essa geração.

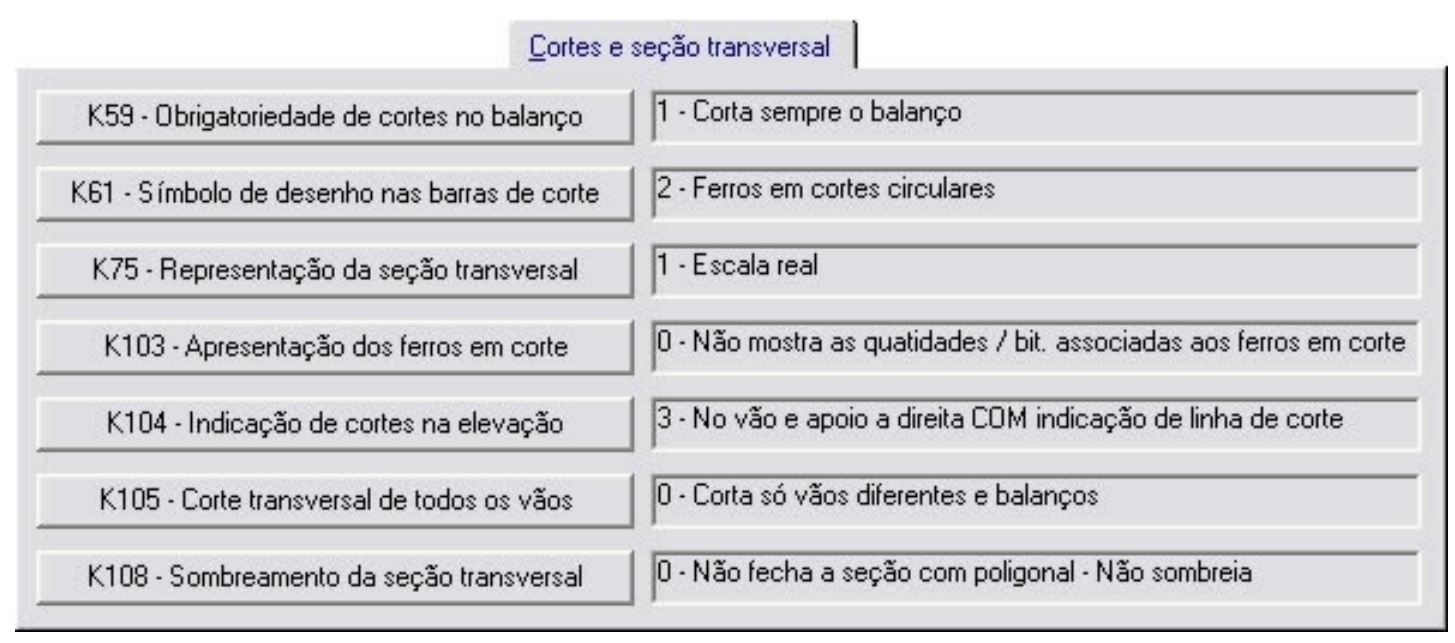

Informo que, naversão 14 que será disponibilizada oficialmente em breve, foram criados novos comandos dentro do editor rápido de armaduras do TQS-Vigas que permitirão a edição completa dos cortes de seção transversal. Dessa forma, será possível apagar ou editar os cortes gerados durante o processamento, criar novos cortes em qualquer posição da viga, alterar títulos, etc.

## Corte A1

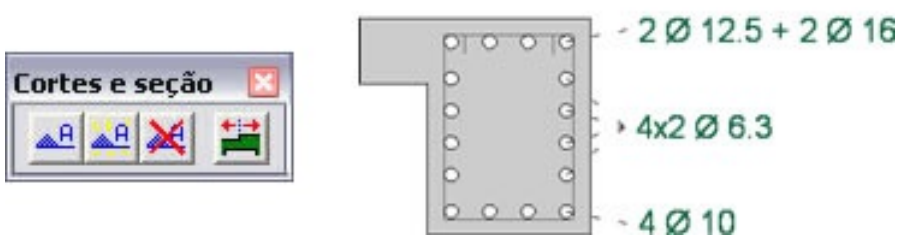

Alio (TQS Informática).